### OBSERVER LE CIEL | Pascal Le Dû | www.cielocean.fr

# **NOUVELLES CANDIDATES « NÉBULEUSES PLANÉTAIRES »**

Le nombre et la distribution des nébuleuses planétaires (NP) a un lien direct avec l'écologie de la Galaxie: une synthèse de population (Moe et De Marco, 2006) estime à environ 50000 le nombre théorique de NP dans la Galaxie.

Actuellement, la recherche systématique de NP est poursuivie (dans l'hémisphère Nord essentiellement) par des amateurs expérimentés et leurs propres instruments d'observation. Pascal Le Dû y apporte une contribution impressionnante. **Agnès Acker** 

**E** n consultant de nombreux relevés disponibles sur Internet, tels ceux du DSS, du SDSS (6), de WISE ou même de *Gaia*, il est possible de faire des découvertes. Toutefois, la tâche reste ingrate et fastidieuse, car les images sont inspectées minutieusement en suivant des profils réguliers pendant de longues heures. Par ailleurs, à partir d'images acquises avec ses propres instruments, il est possible de réaliser de magnifiques panoramas du ciel profond, tout en profitant de l'occasion pour détecter des objets inconnus. De nombreux astrophotographes amateurs posent ainsi plusieurs dizaines d'heures sur des nébulosités rarement dévoilées. Cette démarche était plutôt rare il y a quelques années mais devient de plus en plus systématique. C'est une évolution importante dans le monde de l'astrophotographie, l'astronome amateur n'est plus un simple touriste photographique du ciel, il devient curieux et il s'intéresse d'un point de vue scientifique à l'information que son image révèle . Pour une meilleure efficacité, une centralisation des découvertes et des données qui les accompagnent est nécessaire, afin d'éviter les redondances. Ainsi, se renforcent des liens entre professionnels et amateurs, une collaboration continue étant assurée entre Agnès Acker et Pascal Le Dû.

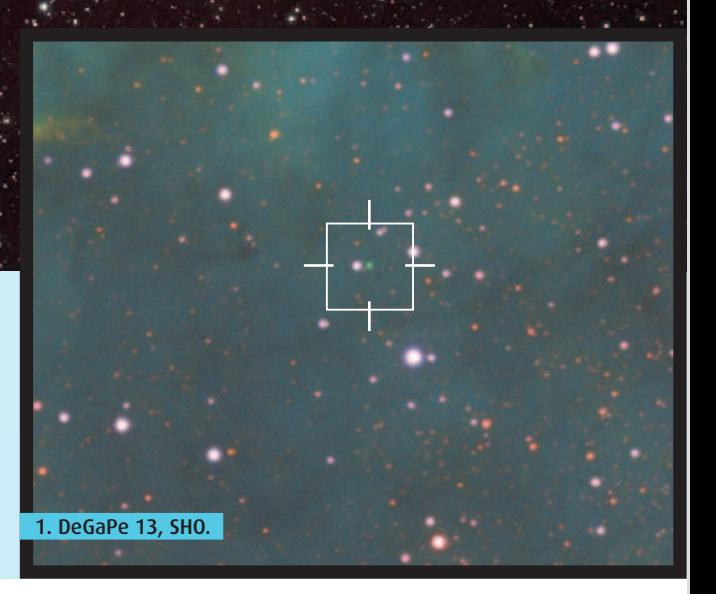

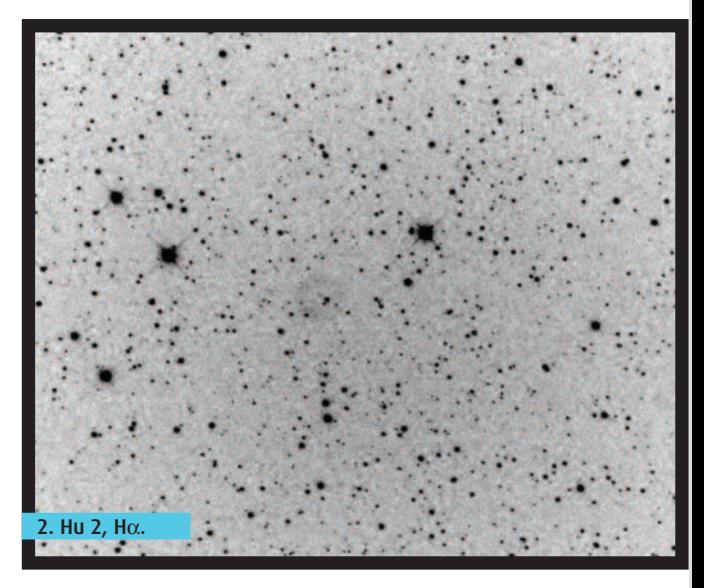

Image : Christian Hennes

### **Les tables des candidates « nébuleuses planétaires »**

Depuis 2014, la table des candidates nébuleuses planétaire (NP) est éditée chaque année dans le magazine de la SAF, puis reprise par le centre de données astronomiques de Strasbourg. Des astronomes amateurs contactent ainsi régulièrement Pascal Le Dû, qui se charge d'effectuer une première expertise sur les objets détectés en consultant au préalable d'autres listes de candidates nébuleuses planétaires, comme celle du DSH (1). Certains de ces objets peuvent en effet déjà avoir été référencés. Un objet intéressant doit avoir une morphologie ronde et diffuse, si possible centrée sur un noyau stellaire. Il est bien détaché de toute grande nébulosité. Son signal est confirmé sur au moins deux images distinctes. Des images à différentes longueurs d'onde sont consultées. Le travail peut être fastidieux, surtout si de nombreuses candidates sont transmises simultanément par différents astronomes amateurs.

Si l'objet présente un intérêt, il est signalé, avec une première analyse et des images jointes, à Agnès Acker, qui effectue alors son expertise et contrôle si l'objet n'est pas déjà présent dans la toute nouvelle base créée et entretenue par Quentin Parker et coll. à l'université de Hong Kong (2). Cette base est accessible uniquement aux professionnels et regroupe toutes les nébuleuses planétaires connues à ce jour, qu'elles soient à l'état de candidates sérieuses ou confirmées.

Pour toute nouvelle candidate, si sa nature de NP est confirmée, un nom basé sur le nom du découvreur lui est attribué, en plus de sa dénomination PNG. Pour les découvertes françaises, elles sont répertoriées par Pascal Le Dû dans une table qui précise les dénominations et les coordonnées de chaque objet, ainsi que sa dimension. Le type de l'objet est directement lié aux données qui l'accompagnent. Si une image prise avec un filtre [OIII] montre un signal nébuleux, la candidate est classée comme nébuleuse planétaire probable. Si en plus un spectre montre des raies typiques des NP, l'objet est classé comme nébuleuse planétaire. Une fois la table publiée, elle est rapidement transférée dans le CDS (4) et est ainsi accessible via le service de catalogues VizieR. La mise à jour dans Simbad peut prendre, quant à elle, un peu plus de temps. Ainsi, début 2017, 194 objets ont été répertoriés ; mais, fait nouveau, un nombre considérable de spectres présentés dans cet article a permis de déterminer la véritable nature de certaines candidates.

**La table I présente 194 PNG (de la page 52 à 54). Une table II présente 4 nouveaux objets de nature incertaine. (de la page 54).**

### **De nouveaux découvreurs**

Depuis févier 2016, l'équipe de l'observatoire APO (3) s'est particulièrement distinguée quant à la détection de candidates par l'imagerie SHO (5). Cette technique permet de découvrir principalement des candidates à l'aspect stellaire qui se distinguent très facilement des étoiles par leur colorimétrie: leurs teintes sont souvent très « flashy » comme du vert presque fluorescent (figure 1 – DeGaPe 13, image SHO). Mais attention, il faut se méfier des reflets ou artefacts qui peuvent présenter les mêmes teintes. L'équipe APO a pu réaliser de superbes images dans le ciel austral, rarement dévoilé

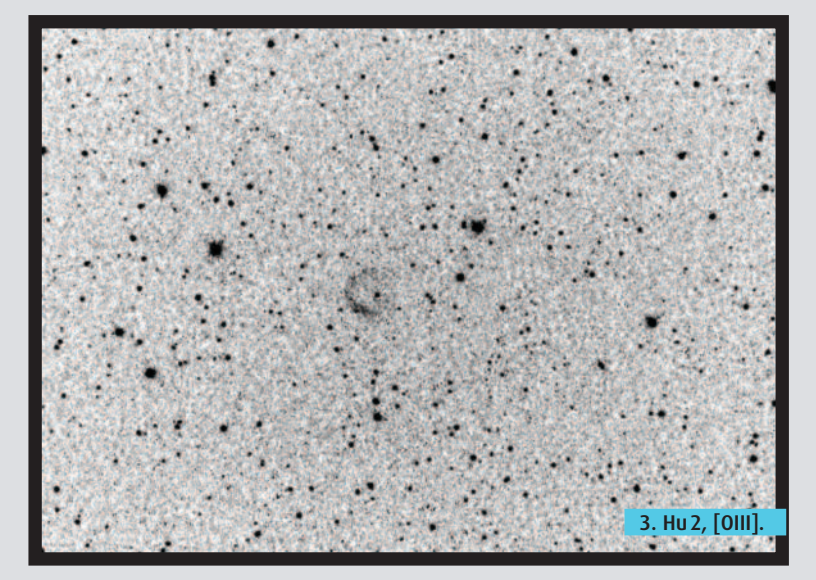

avec cette technique d'imagerie, et a pu découvrir à ce jour 32 objets. Thierry Raffaelli, Laurent Fererro, Nicolas Outters et Pascal Le Dû ont également augmenté leur palmarès de découvertes.

De nouveaux découvreurs se sont fait connaître en 2016: Trygve Prestgard, Khadija El Kanbi, Laurent Huet et Sébastien Chareyre. Les deux premiers sont adeptes de la recherche de candidates à l'aide d'images professionnelles disponibles sur le Web. Ils n'hésitent pas à exploiter des « surveys » rarement consultés par des astronomes amateurs comme les images Hα du SHS ou les images radio du NVSS et du SUMSS (6). Trygve a pu ainsi découvrir 25 candidates – dont Pre 8, candidate remarquable, qui a fait l'objet d'une campagne d'observation à Saint-Véran (voir rapport de mission CALA 2016 (15), chapitre «du 27 août au 4 septembre»). Khadija a découvert 5 candidates.

Sébastien et Laurent recherchent des NP à l'aide de leur propre matériel. Sébastien a ainsi découvert trois candidates à partir de ses images Hα et [OIII]. Laurent, découvreur de deux objets, a pu repérer tout récemment un objet remarquable qui par chance a échappé à d'autres investigations : Hu 2. Cette candidate a un bel aspect de nébuleuse planétaire ronde sous forme d'anneau avec des zones plus denses révélées par le filtre [OIII]. En Hα, l'objet ressemble plus à un disque plein (figure  $2 - Hu$  2, image H $\alpha$ , figure  $3 - Hu$  2, image [OIII]). Il est à peine visible sur les images DSS, mais son spectre a pu être réalisé avec un Newton de 200 mm.

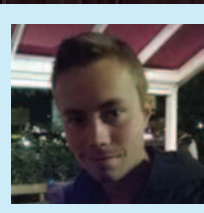

**Trygve Prestgard** Étudiant à Grenoble, actuellement en L3 (sciences de la Terre) à l'université de Grenoble-Alpes (UGA), il a toujours fait de l'astronomie amateur sur Internet. Il a commencé par le « Sungrazer project » en

2012, et depuis il a trouvé plus de 70 comètes en utilisant les images *SoHo* et *Stereo*. En 2015 il a commencé à vraiment s'intéresser au ciel profond (et surtout aux NP) en consultant les sites de Laurent Ferrero, Pascal Le Dû et Lionel Mulato. Il cherche les NP majoritairement en utilisant les images WISE, mais aussi DSS2. Quand cela est possible, il utilise les données Hα du SHS pour vérifier si l'objet peut être une bonne candidate. Il utilise également les images DSS pour trouver des étoiles variables de haute amplitude (pratiquement bientôt une dizaine de trouvailles, des Miras et deux possibles novae naines). Il effectue souvent ses recherches avec une amie, Khadija El Kanbi.

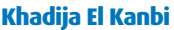

Actuellement étudiante en L3 biologie à Grenoble, elle a toujours été passionnée par les sciences en général. Elle a commencé à énormément s'intéresser à l'astronomie il y a un an par le biais d'une option à l'université pendant laquelle elle a rencontré

Trygve Prestgard, et a partagé sa passion pour la découverte d'objets dans le ciel grâce à Internet. Trygve lui a appris comment trouver des comètes à l'aide du projet « Sungrazer » ainsi que différents objets du ciel, tels que des astérismes ou des nébuleuses planétaires à l'aide d'images disponibles sur le site du centre de données astronomiques de Strasbourg. Depuis qu'elle a commencé ses recherches, elle a trouvé 3 comètes (dont une codécouverte avec Trygve), plus d'une dizaine d'astérismes et quelques nébuleuses planétaires en attente de spectre pour être confirmées.

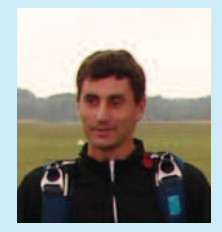

**Laurent Huet**

Habitant entre la Beauce et le Perche, il pratique l'astrophotographie depuis 2007. C'est en réalisant une mosaïque de l'hémisphère Nord en Hα que son intérêt pour les nébuleuses planétaires a pris naissance. Il fait ses recherches sur ses

propres images à grand champ prises avec un objectif photographique (19).

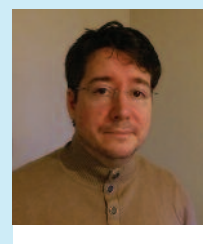

**Sébastien Chareyre** Intéressé par le ciel depuis

son adolescence, il s'est lancé dans l'astrophotographie du ciel profond en 2015. Il utilise un « setup » relativement abordable (ED80, HEQ5, KAF8300), et il fait ses acquisitions en

nomade sur le plateau de Calern (OCA), parfois accompagné de quelques amis de l'association GAPRA. Après sa rencontre avec Dennis Orriols (7) en Lozère début 2016, il a commencé à poser un regard plus attentif sur ses images, ce qui a donné des résultats!

#### **SPECTRES DE CONFIRMATION DES CANDIDATES NP**

L'année 2016 a vraiment été très productive au niveau spectroscopie: voir le tableau joint qui fait une synthèse des observations réalisées sur des candidates NP depuis 2012 (Table  $\Theta$ ). Lors de campagnes d'observations spectroscopiques amateurs, on peut trouver des cibles qui correspondent à des candidates nébuleuses planétaires. Des missions spécifiques sont également organisées par des clubs astronomiques comme le CALA (Club d'astronomie de Lyon-Ampère) ou la SAL (Société astronomique de Lyon), et certains n'hésitent pas à rechercher des cibles depuis chez eux, dans des sites moins favorables.

#### Une expérience bretonne

Après la mission organisée par le club CALA en octobre 2015 à AstroQueyras (7), Pascal Le Dû étend l'équipement de son observatoire situé à la pointe bretonne pour tenter de réaliser les spectres de certaines candidates. En décembre 2015, c'est chose faite. Le spectre de KnFe 1 montre parfaitement des raies nébulaires qui confirment la nature NP de cet objet (8) (figure 8). Ensuite, Pascal réalise et détecte par spectroscopie les raies nébulaires de 6 objets qui sont pour la plupart des candidates issues de la liste DSH, car plus accessibles et plus faciles à réaliser avec une optique de 200 mm à l'époque des observations (*cf.*Table ). Des raies en émission sont également repérées pour Pa 3 et enfin LDû 2 et Fe 8, issus de la liste française, mais pour ces trois dernières candidates, la signature spectrale d'une nébuleuse planétaire n'est pas vraiment mise en évidence. Pour LDû 2, le signal de la raie [OIII] est vraiment très faible, des observations complémentaires sont nécessaires, qui sont réalisées quelques

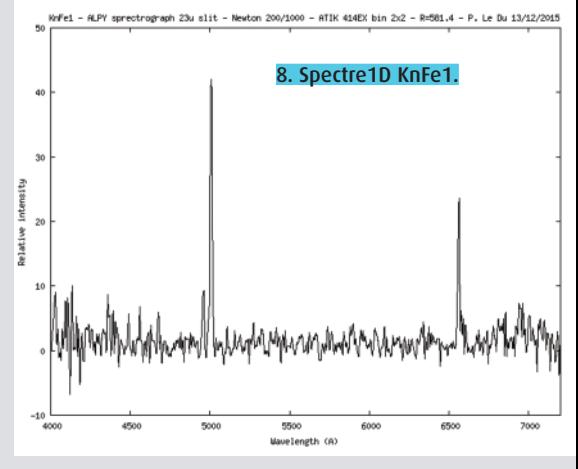

mois plus tard (*cf.* rapport, chap.: « Du 27 août au 4 septembre»).

#### Zol 1 observée depuis l'Espagne.

Joan Guarro dispose d'un observatoire imposant, muni de deux coupoles, situé à Piera en Espagne (14). Début décembre 2015, il réalise le spectre de Zol1 à l'aide de son télescope SC (11) de 400 mm et d'un spectrographe à basse résolution. Cette candidate est délicate à observer car elle est très faible et située dans une région riche en étoiles. Pourtant, Juan réussit à mettre en évidence les raies nébulaires en émission de l'objet (figure 9).

#### OHP 2016, du 8 au 14 août 2016

Comme chaque année, l'association AUDE (10), conjointement avec la société Shelyak (12), organise une « Spectro party » à l'observatoire de Haute-Provence (OHP) où des passionnés d'observations spectroscopiques, aussi bien amateurs que professionnels, se retrouvent pour échanger leurs expériences sur l'observation puis l'analyse de spectres. Les sujets d'observation sont variés. Pendant la rencontre, une équipe composée d'Olivier Garde, Stéphane Charbonnel et Pascal Le Dû pointe un

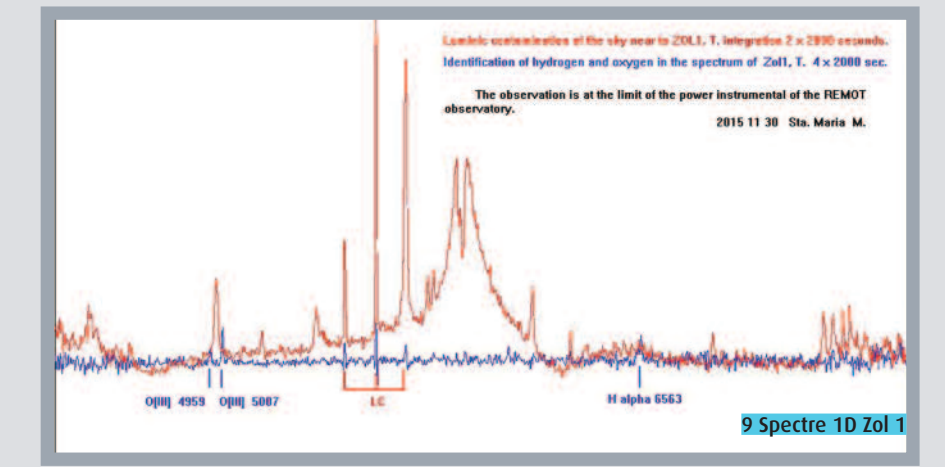

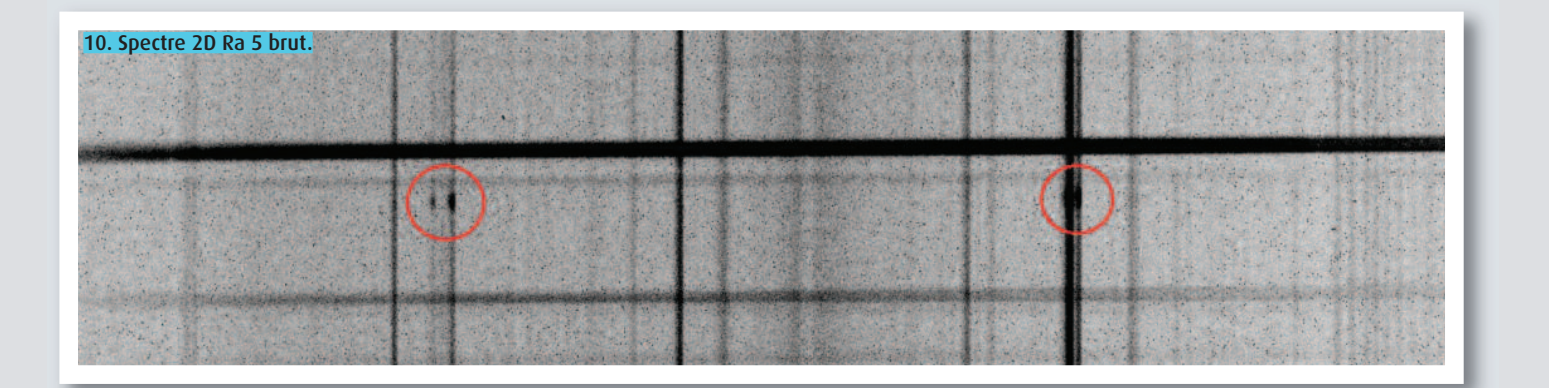

télescope SC (11) de 355 mm muni d'un spectrographe à basse résolution Lisa (12) et d'une fente de 50 µm, sur des candidates nébuleuses planétaires. Les objets Ra 15, Ra 24 et Ra 5 découverts parThierry Raffaelli (7) sont choisis. Les observations des deux premières candidates ne sont pas finalisées, mais le 11 août, les raies nébulaires de Ra 5 apparaissent très distinctement sur la première image brute de 20 minutes de pose (figure 10). Le prétraitement et la réduction instrumentale étant réalisés, le spectre 1D de cet objet montre la signature spectrale typique d'une nébuleuse planétaire (figure 11).

#### AstroQueyras 2016 – CALA, du 27 août au 4 septembre 2016

Contrairement à la mission de 2015 (7), la météorologie a été très clémente durant la semaine 35 de 2016 à Saint-Véran. Le groupe formé par le club CALA est composé d'astrophotographes mais également d'une équipe chargée de valider par spectroscopie des candidates nébuleuses planétaires (figure 12). Cette

Ra 5 - Lisa 50u siit - SC C14 355/2130 - ATIK 414EX - R=485 - Garde-Charbonnel-Le Du 11/08/2016 11. Spectre 1D Ra5. alpha et doublet [NII] **E** 15  $10<sup>1</sup>$ Wavelength (A)

équipe est identique à celle de l'OHP à la différence près que Thierry Lemoult a pris la place de Stéphane Charbonnel. Le matériel utilisé est exactement le même que celui employé lors de la mission CALA, un an plus tôt (7). Olivier est chargé d'effectuer les acquisitions sur les cibles qui ont été préalablement choisies par Pascal. Le centrage de la fente sur les candidates ainsi que l'autoguidage sont commandés par le logiciel Prism (13), parfaitement maîtrisé par Thierry. Une fonctionnalité très intéressante de Prism permet d'effectuer un guidage sur consigne. Il est alors possible d'affiner le centrage de la fente en temps réel. Contrairement au télescope utilisé à l'OHP, l'instrument est ici un RC (11) de 500 mm de diamètre ramené à F/D 5,6 grâce à un réducteur. À 2800 mm de focale, il est aisé de centrer avec précision la fente du spectrographe sur des cibles ou sur des zones plus contrastées de certains objets, comme pour LDû 2. À ce titre, le spectre obtenu pour cette candidate confirme celui réalisé à la pointe bretonne. L'objet, dont le spectre présente des raies en émission en Hα, [SII], Hβ et très faiblement en [OIII], ne semble pas correspondre à celui d'une nébuleuse planétaire (figure 13).

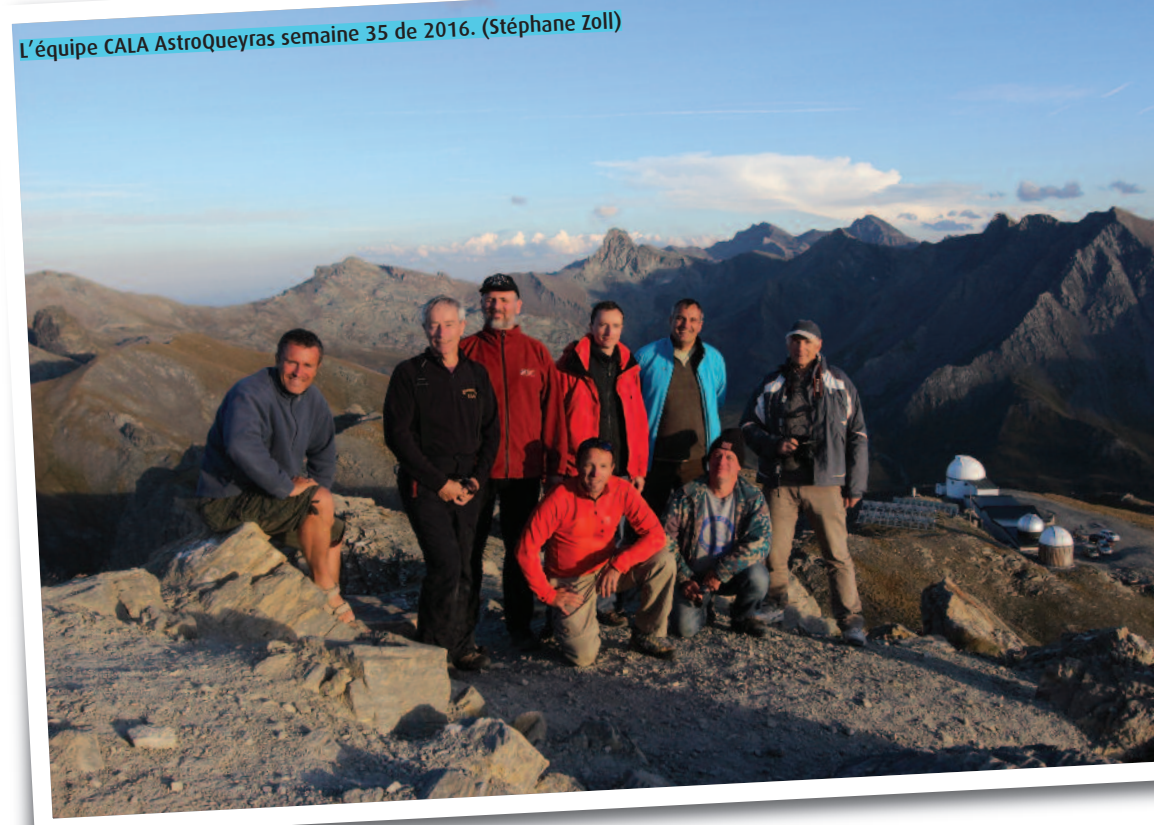

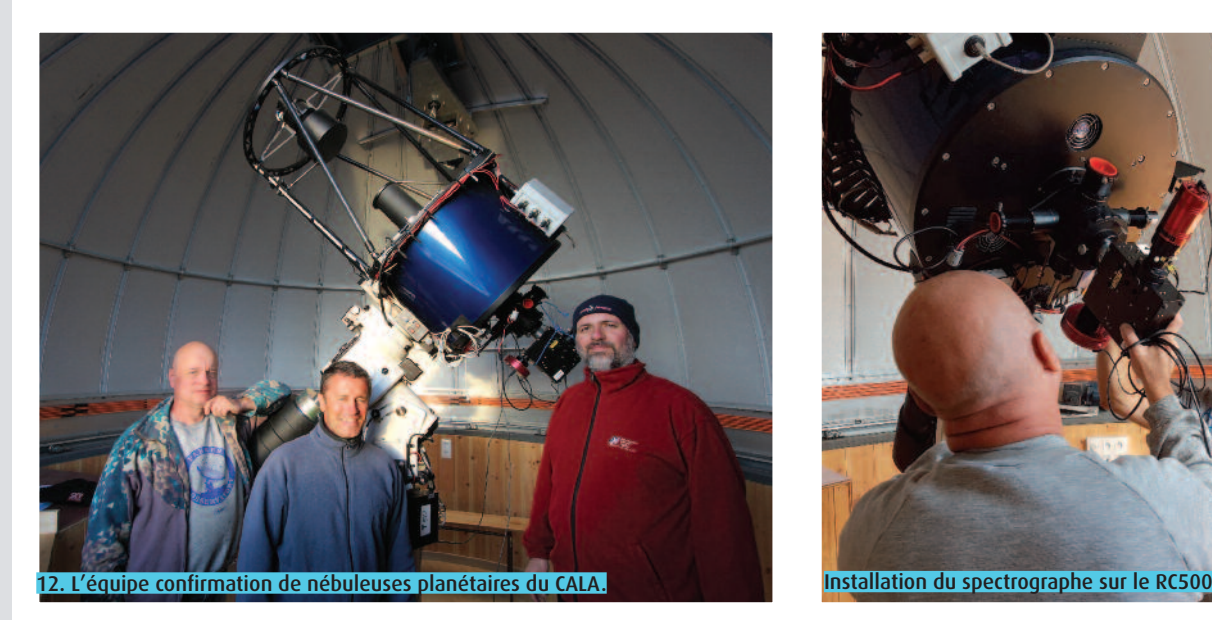

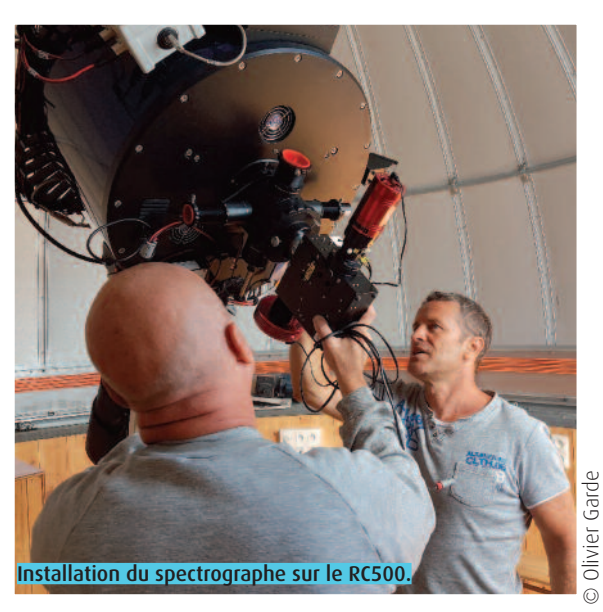

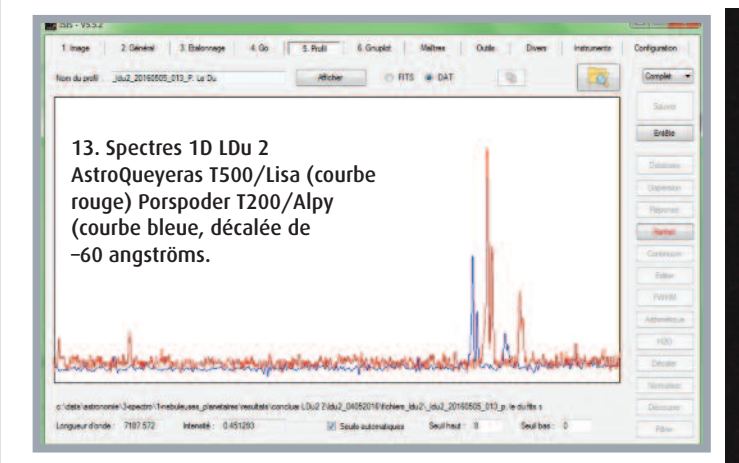

La mission est très productive. Les cibles sont choisies en fonction de leur hauteur dans le ciel en privilégiant les plus contrastées. Pas moins de 16 objets sont observés dont 10 montrent des raies nébulaires typiques d'une nébuleuse planétaire (*cf.* Table ). Les objets très ponctuels sont relativement faciles à observer et présentent souvent des raies en émission parfaitement discernables, comme Ra 3 ou Mul-Ir 19 (figures 14-15).

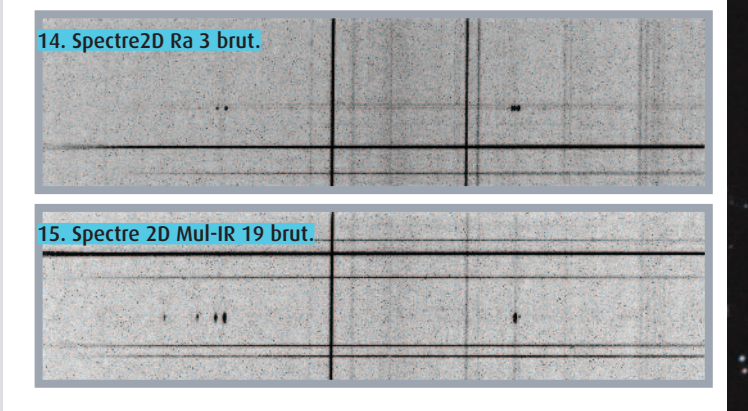

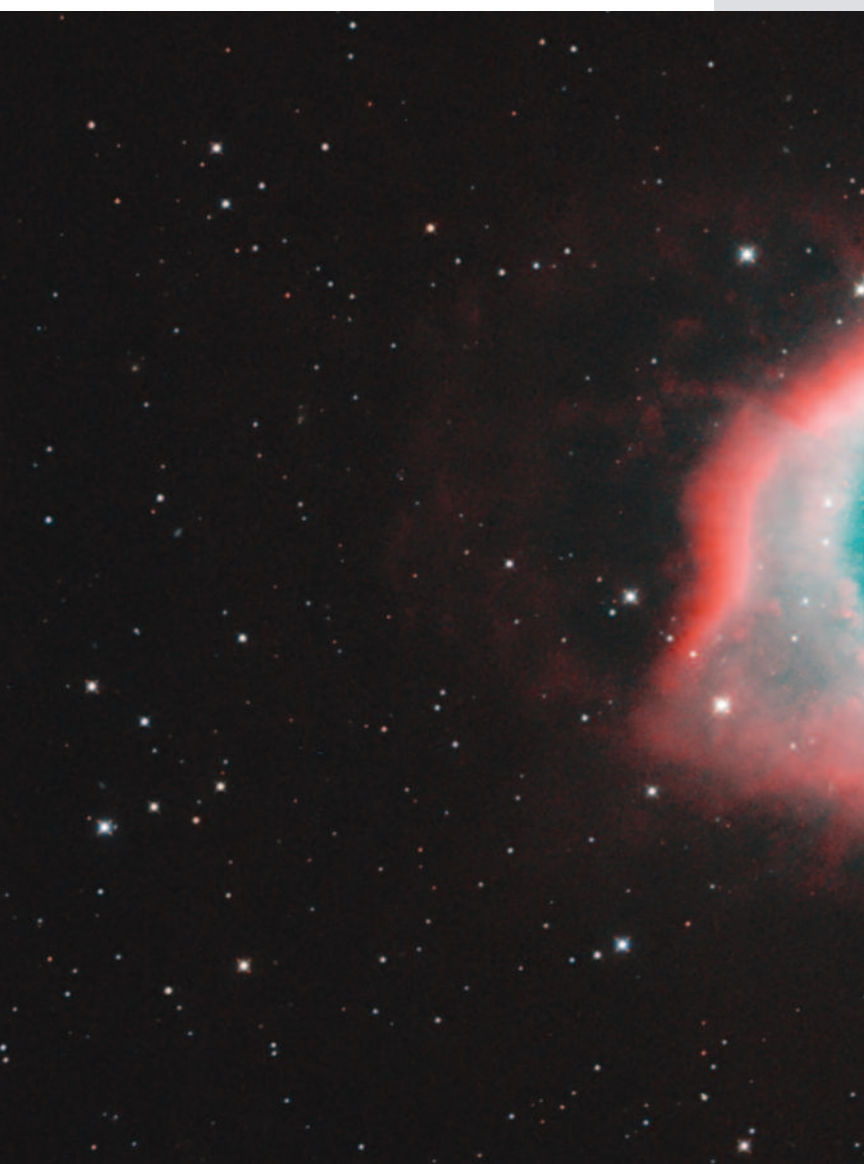

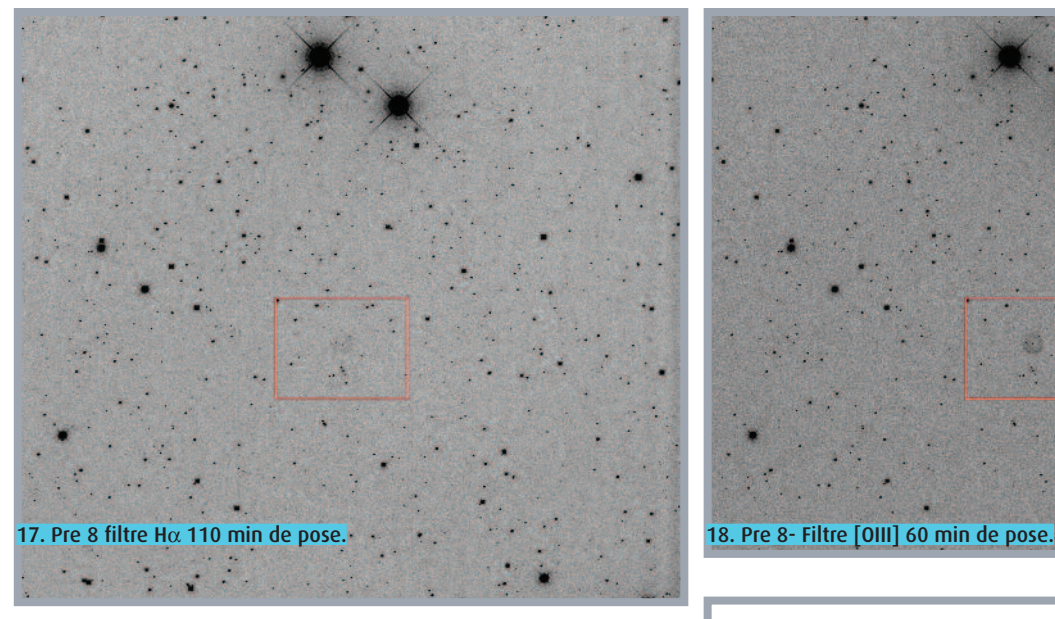

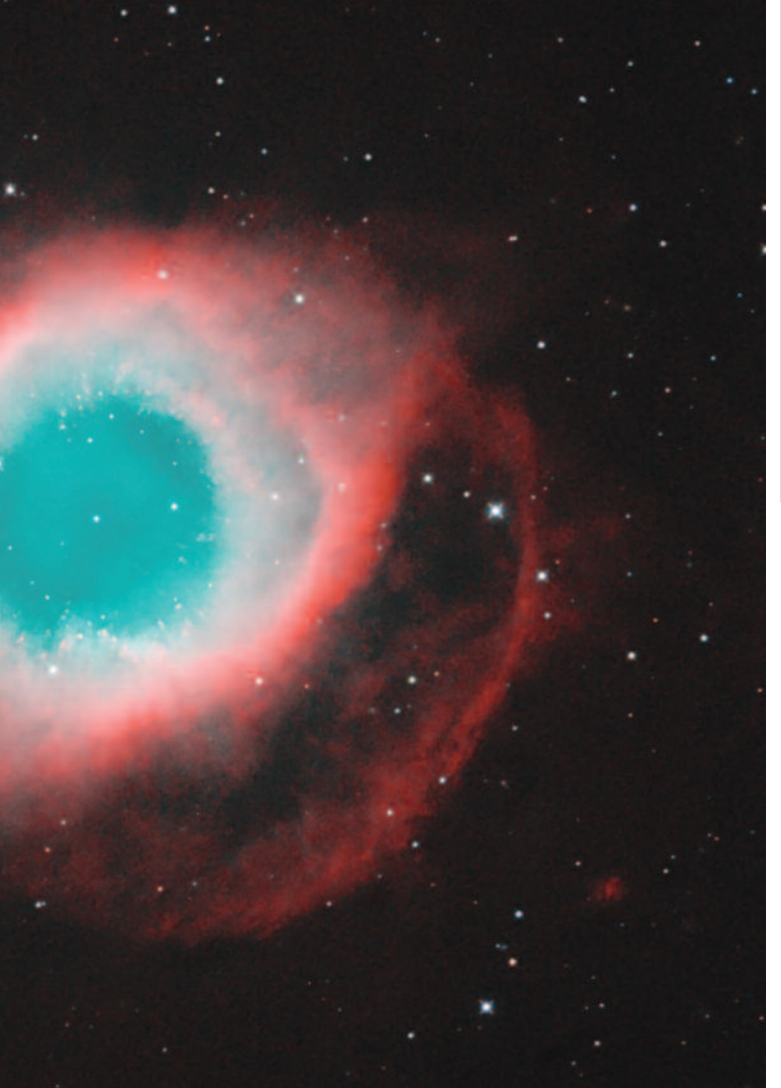

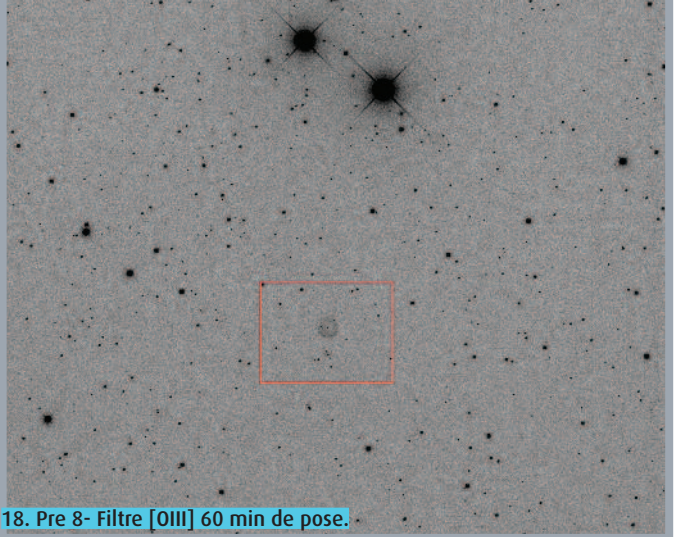

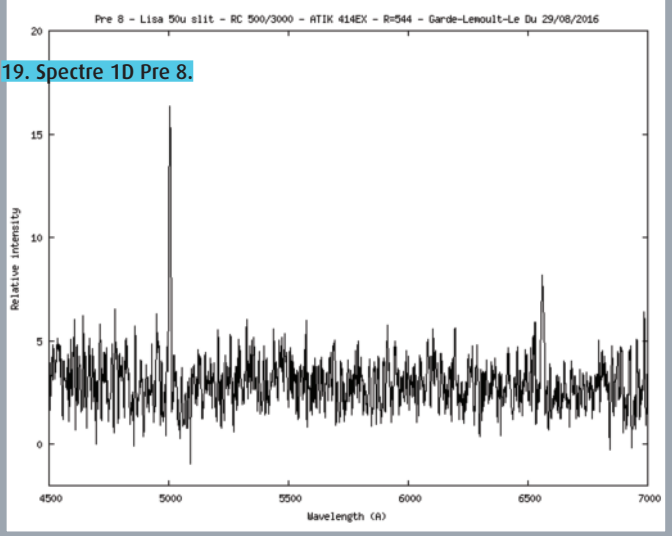

Ce n'est pas le cas des objets plus diffus, dont le signal se détache difficilement du fond de ciel. Ces objets sont aussi très délicats à traiter, car leur signal s'étend souvent sur une grande partie de la fente. La soustraction du fond de ciel se révèle alors très difficile à effectuer, surtout si d'autres étoiles sont présentes sur la fente. L'objet Pre 8 fait partie de ce type de candidates. Grâce à la présence de Stéphane Zoll, des images inédites de Pre 8 sont réalisées avec un télescope Newton de 250 mm à F/D 3,6 et des filtres à bande étroites [OIII] et Hα. La candidate apparaît alors parfaitement circulaire, sous la forme d'un disque plein, beaucoup plus contrasté sur l'image [OIII] que sur l'image issue du filtre Hα (figures 17-18). Différence de contraste confirmée sur le spectre de Pre 8. La raie [OIII] est deux fois plus intense que la raie Hα (figure 19). D'autres observations sont réalisées pendant cette semaine très prolifique à AstroQueyras: de l'imagerie infrarouge, les spectres d'une galaxie de Seyfert, de la nova du Sagittaire et d'une étoile Be. Enfin, de superbes images dévoilent des objets célestes rarement autant résolus, par exemple la nébuleuse planétaire Hélix (figure 20). Un rapport de mission est rédigé qui montre en détail l'ensemble des travaux réalisés dans la semaine (15).

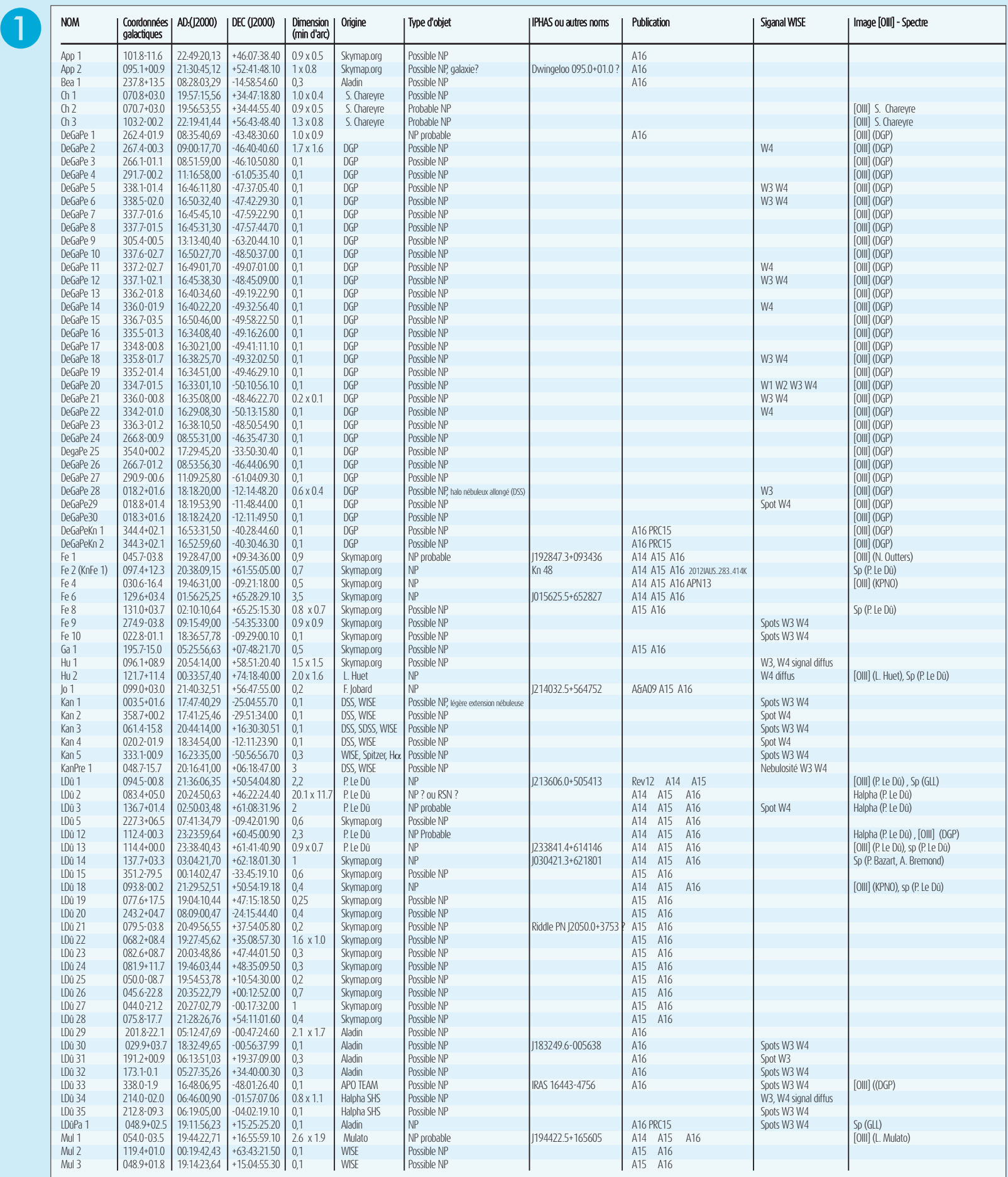

更

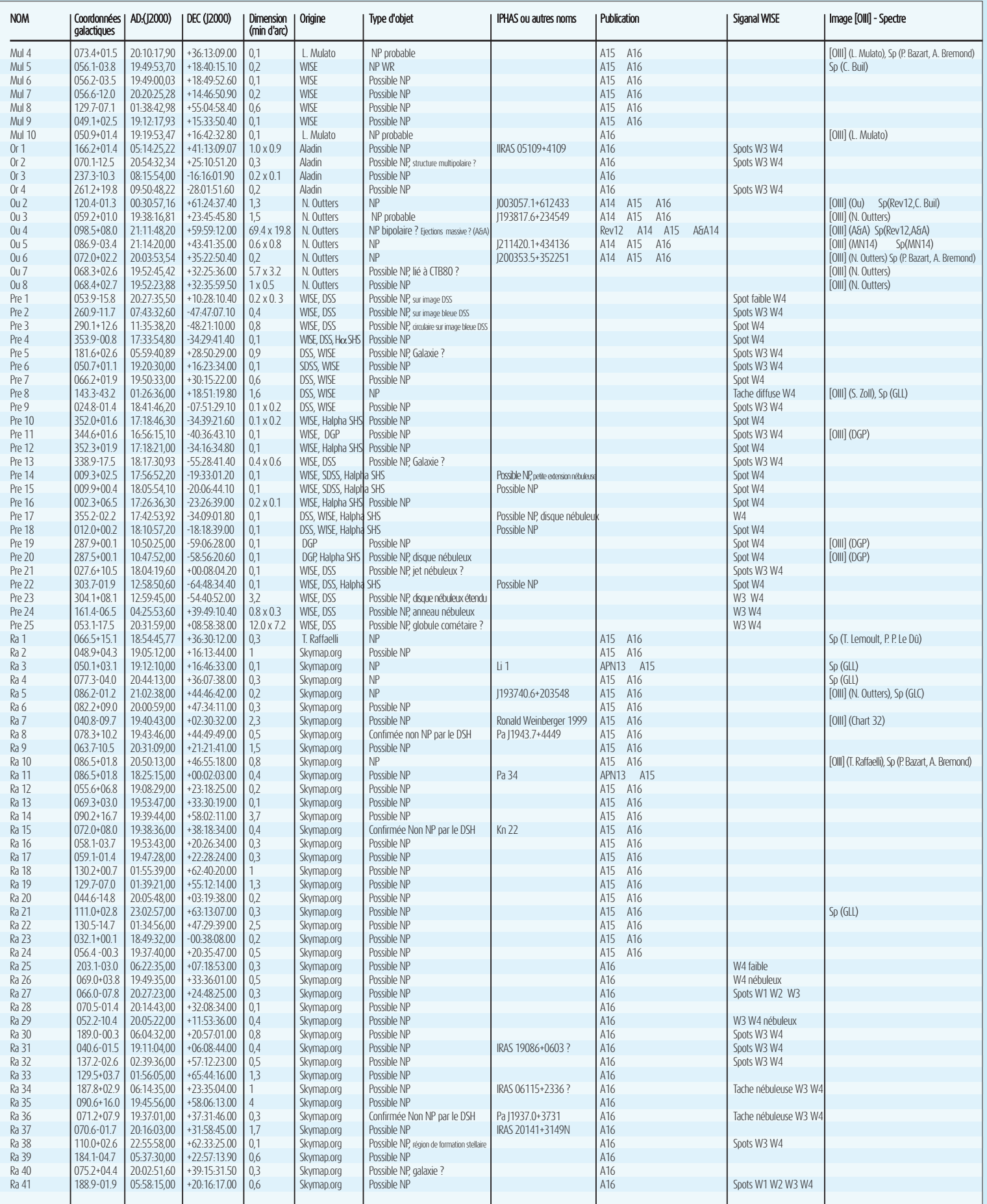

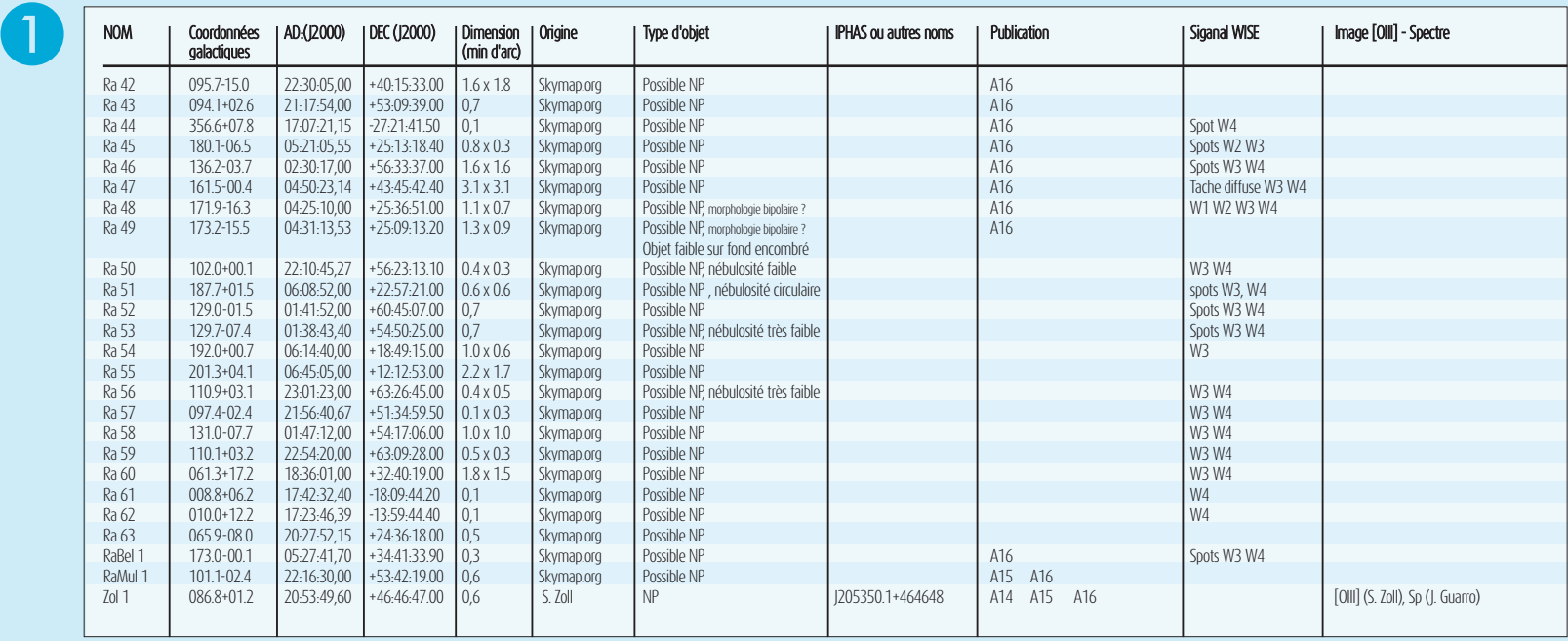

GLC : Olivie Garde, Pascal Le Dû, Stéphane Charbonnel — GLL : Olivier Garde, Pascal Le Dû, Thierry Lemoult — DGP : Thierry Demange, Richard Galli, Thomas Petit.

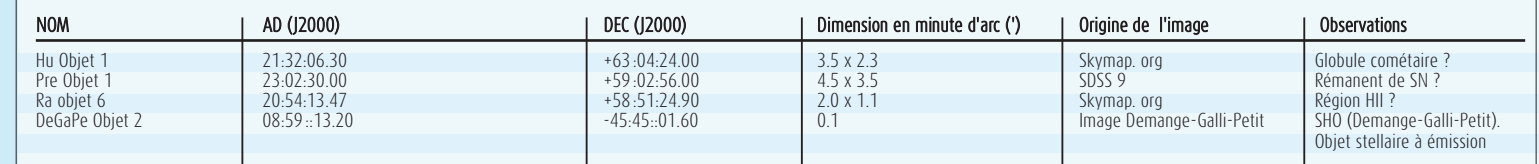

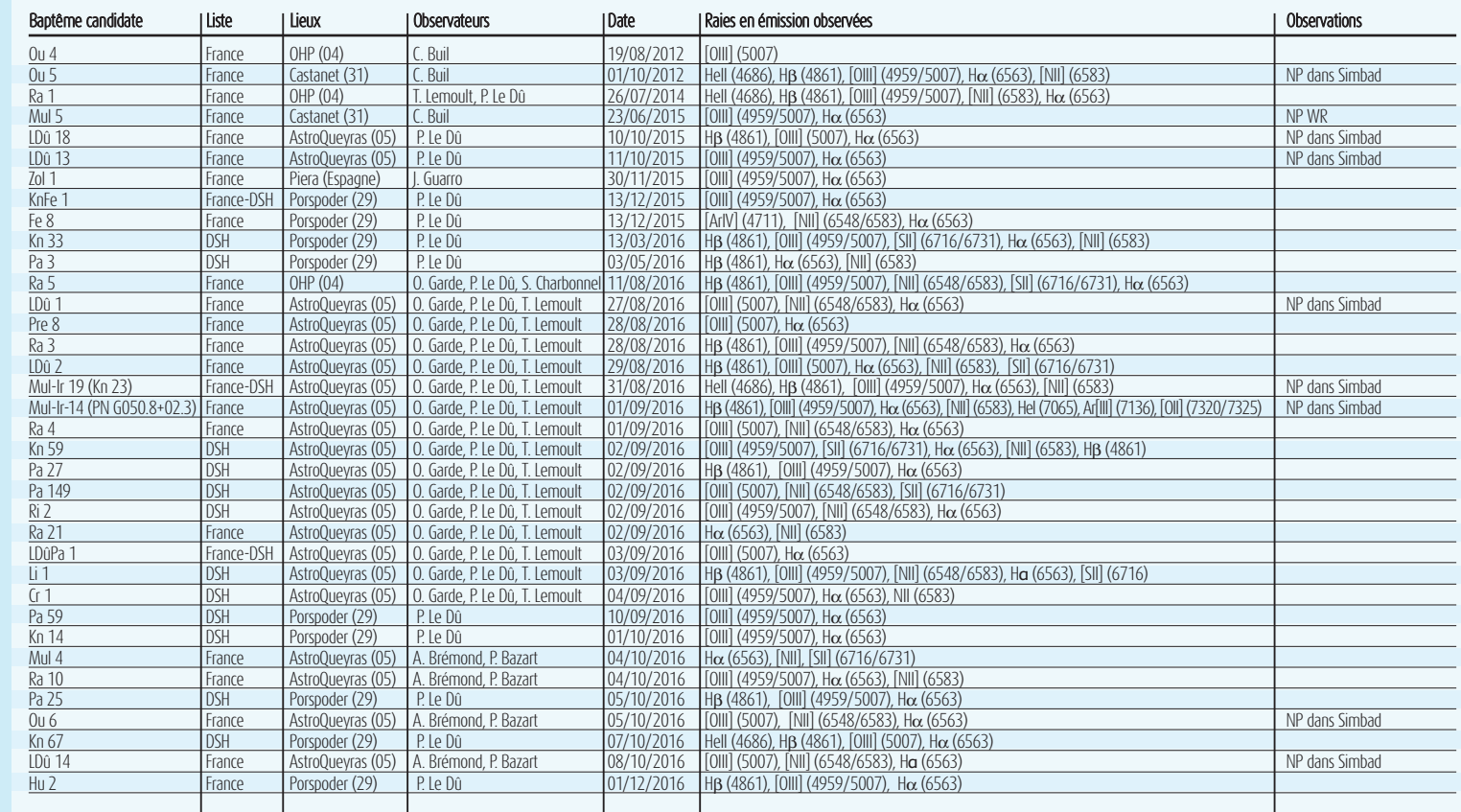

 $\boxed{3}$ 

 $\overline{2}$ 

#### AstroQueyras 2016 du 1<sup>er</sup> au 9 octobre 2016 - SA

La Société astronomique de Lyon rejoint le pic de Château-Renard début octobre pour tenter de confirmer par spectroscopie certaines candidates nébuleuses planétaires. Informé par Pascal Le Dû des travaux réalisés par le club CALA semaine 35, une liste de candidates est choisie. L'équipe d'observation, composée de Philippe Bazart et d'Alain Brémond, utilise un spectrographe Lhires III (F/D 10) qui est moins lumineux que le spectrographe Lisa (F/D 5) utilisé par le CALA. Le Lhires III n'est pas optimisé pour travailler avec le T500 (qui est à F/D 8). Les réglages sont plus délicats, des soucis de guidage liés à des problèmes logiciels apparaissent également. Des échanges d'informations s'effectuent avec l'équipe du CALA et principalement avec Olivier Garde. La nuit du 4 octobre est enfin productive. Au final, l'équipe de Philippe et d'Alain met en évidence les raies en émission de 4 candidates (*cf.* Table <sup>3</sup>) et réalise les spectres de 6 autres objets (figures 23-24).

#### **CENTRALISATION DES RÉSULTATS SPECTROSCOPIQUES OBTENUS**

Comme pour la gestion des images qui accompagnent les candidates, les résultats spectroscopiques obtenus par les diverses équipes d'observation sont collationnés et rassemblés par Pascal Le Dû. Pour ce faire, des fiches d'observation spectroscopique sont rédigées dans un format spécifique (16) et sont archivée avec les données et les images des candidates. Chaque fiche, qui rassemble les métadonnées des observations spectroscopiques montre également la position de la fente dans le champ observé (figure 25). Ainsi, il ne peut pas y avoir de doute sur le centrage de la fente sur l'objet.

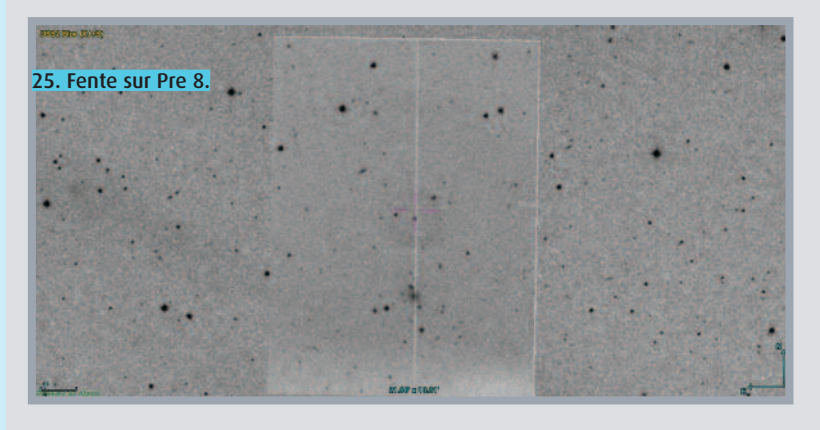

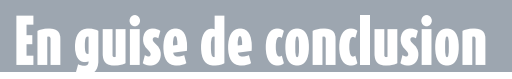

Des astronomes amateurs sont maintenant très impliqués dans la détection de nébuleuses planétaires. Contrairement à des chercheurs de ce type d'objets dans d'autres pays, en France un nombre important d'amateurs tentent en plus de

du spectre 1D.

23. Spectre 1D Ra 10.

24. Spectre 1D Ou 6.

Les fiches sont par la suite fournies à Agnès Acker avec les

données qui les accompagnent. Ces dernières, généralement issues du programme de traitement de spectres ISIS (17) de Christian Buil, sont les suivantes: ● 1 fichier .dat: fichier ASCII sur 2 colonne (longueur d'onde/flux) du spectre 1D exploitable par un tableur ; ● 2 fichiers au format .fit: fichiers aux normes .fit des spectres 1D et 2D de l'objet ; ● 1 fichier .log: fichier ASCII avec résultats de calcul ISIS ; ● 1 fichier .xml: paramètres utilisés pour le traitement de l'objet sous ISIS ; ● 1 fichier .png: image

confirmer par spectroscopie la nature de ces candidates. Comme le précise Philippe Bazart, « le sujet NP est intéressant à plus d'un titre et c'est un *bien grand challenge pour nos modestes appareils* ». Les listes françaises et celle du DSH proposent à elles seules pas moins de 600 candidates à confirmer (9). Certes, toutes ne sont pas visibles à nos latitudes et certaines sont à peine abordables car trop ténues ou essentiellement visibles dans l'infrarouge moyen; toutefois le choix est large. Pour relever le défi, d'autres missions se préparent pour 2017, comme une mission composée de Pierre Dubreuil, Alain Lopez, Olivier Garde et Pascal Le Dû au télescope C2PU de 1 m basé à Calern. Un tel matériel permet de franchir une marche, le gain en diamètre est significatif. Des cibles délicates peuvent être recherchées. De nouvelles missions à Saint-Véran vont également avoir lieu. À ce titre, cet observatoire disposera en 2017 d'un deuxième télescope de 500 mm. Le tout jeune observatoire de Mars est également demandeur pour ce type de mission. Côté détection, l'équipe « Ciel-Boréal » (18), composée d'astrophotographes talentueux, va s'aventurer au Chili dans le but de réaliser de superbes images mais aussi pour détecter des objets inconnus, à l'instar de l'APO-team. Certains pensent également à confirmer par spectroscopie des candidates découvertes dans ce secteur du ciel, inaccessible depuis la France. La quête de la nébuleuse perdue n'est pas terminée, le travail est énorme mais si passionnant...

#### 1. DSH: Deep Sky Hunter (https://groups. yahoo. com/neo/groups/deepskyhunters/info) – 2. arXiv:1603.07042v2

(http://www.cielocean.fr/uploads/images/FichiersPDF/1603.07042v2.pdf) – 3. APO: Atacama Photographic Observatory (http://www.atacama-photographicobservatory.com/presentation.php). présentation de l'équipe dans L'astronomie de février 2016. – 4. Centre de données astronomiques de Strasbourg. – 5. Image composite réalisée avec des filtres [SII], Halpha et [OIII]. Technique de recherche évoquée dans L'astronomie de février 2015 et précisée dans *l'Astronomie* de février 2016. – 6. CSHS: SuperCosmos Halpha Survey; NVSS:NRAO VLA Sky Survey; SUMSS:Survey University Molongo Sky Survey. DSS : Digitized Sky Survey; SDSS : Sloan Digital Sky Survey; WISE : Wide-Field Infrared Survey – 7. *l'Astronomie* février 2016. Dossier "Nébuleuses planétaires". – 8. *Ciel & Espace* mars/avril 2016. "La chasse aux nébuleuses est ouverte". – 9. *l'Astronomie* juin 2016. "Une candidate nébuleuse planétaire particulière dévoilée par spectroscopie". – 10. Association des Utilisateurs de détecteurs électroniques. – 11. SC: Schmidt-Cassegrain; RC: Ritchey-Chrétien. – 12. Société Shelyak, concepteur des spectrographes à basse résolution Lisa et Alpy (http://www.shelyak.com/) – 13. http://www.prism-astro.com/fr/ – 14. http://astrogea.org/jguarro/ – 15. Rapport de mission CALA 2016 http://o.garde.free.fr/RapportMissionCALAI-2016.pdf – 16. Ex. de fiche spectroscopique : /www.cielocean.fr/uploads/images/FichiersPDF/ExempleFicheSpectro.pdf – 17. www.astrosurf.com/buil/isis/isis.htm – 18. http://www.cielboreal.com/presentation.htm et http://www.cielaustral.com – 19. http://voirleciel.free.fr/